## Functional Release Notes 9.82.0

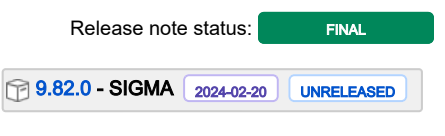

(Internal document. BU is responsible for communication with customers and partners.)

#### Table of contents

- [Notice](#page-0-0)
- [Introduction](#page-0-1)

[SIGMA services](#page-1-0) **[General](#page-1-1)** [API](#page-1-2) [Purchase to Pay](#page-1-3) [Order Core](#page-2-0) [Accounting Core](#page-2-1) [Accounting Modules](#page-2-2) [Customer Ledger](#page-2-3) [Data as a Service](#page-3-0) [NeXtGen services](#page-3-1) [NeXtGen Sales Order Service \(OC\)](#page-3-2) [NeXtGen Process Payment Service \(P2P\)](#page-3-3) [API - Due dates for breaking changes](#page-4-0)

#### <span id="page-0-0"></span>Notice

#### 20.2.2024

All information in this documentation may be changed without warning, and it does not represent any obligation on the part of the manufacturer.

All material in this documentation and the programs it concerns are protected by copyright legislation and the specially entered Agreement concerning usage rights and maintenance. All rights to this material are the property of Visma NextGen AB. Any copying or duplication of the material in this document, including but without limitations, text, screen appearance, icons, or methods, is prohibited.

As a part of its continuous development of the system, Visma NextGen AB may change the composition of packages, modules and functions. Visma NextGen AB waives any responsibility for any errors or omissions in the system, apart from what is clearly described in the current Agreement on usage rights and maintenance. Use of the system on other computers than the system it is licensed for is illegal and will be reported to the police and compensation will be claimed.

#### <span id="page-0-1"></span>Introduction

This document includes information about new and changed features, fixed issues, and known issues and limitations in the latest version of [Visma.net](http://Visma.net) ERP.

We recommend that you read through the document so that you are familiar with the changes that have been made in this version before you start using it.

Please note that this document refers to the UK English version of [Visma.net](http://Visma.net) ERP.

## <span id="page-1-0"></span>SIGMA services

#### <span id="page-1-1"></span>**General**

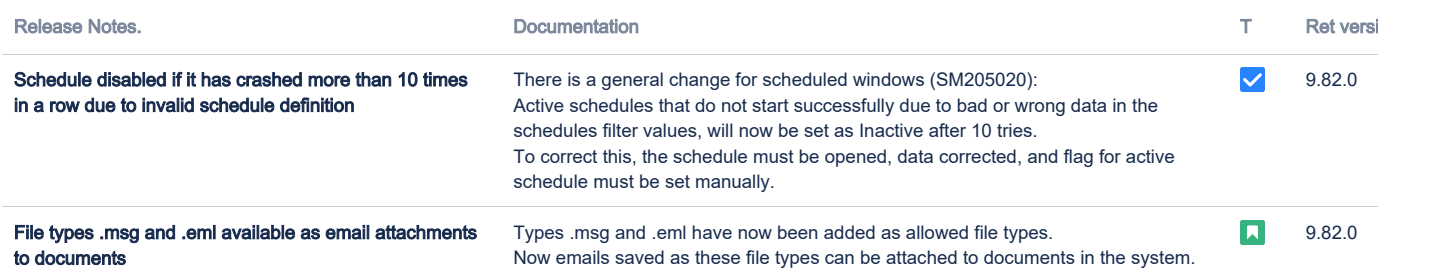

[113 opgaver](https://jira.visma.com/secure/IssueNavigator.jspa?reset=true&jqlQuery=project+in+%28%22Sigma+ERP%22%29++AND+component+in+componentMatch%28%27SecDevOps%27%29+AND+status+in+%28%22Merge+to+Release%22%2C+%22Testing+Release%22%2C+Closed%29+AND+%22Release+note+status%22+in+%28%22OK%2C+done%22%2C+%22Yes%2C+release+notes%22%29+AND+%22Release+notes.%22+is+not+EMPTY+AND+%22Affect+API%22+is+EMPTY+ORDER+BY+issuetype+DESC%2C+key+DESC+++++++&src=confmacro)

#### <span id="page-1-2"></span>API

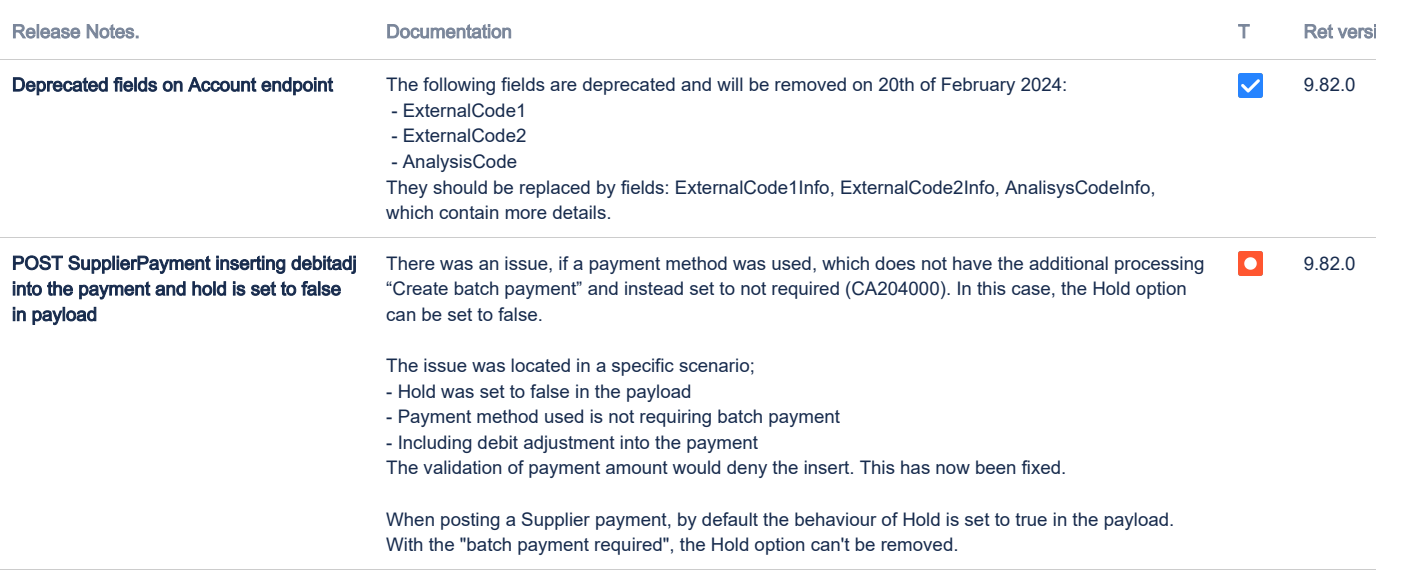

[419 opgaver](https://jira.visma.com/secure/IssueNavigator.jspa?reset=true&jqlQuery=Project+%3D+%22Sigma+ERP%22+AND+%22Affect+API%22+%3D+Yes+AND+status+in+%28%22Merge+to+Release%22%2C+%22Testing+Release%22%2C+Closed%29+AND+%22Release+note+status%22+in+%28%22OK%2C+done%22%2C+%22Yes%2C+release+notes%22%29+AND+%22Release+notes.%22+is+not+EMPTY+ORDER+BY+issuetype+DESC+++++++++++++++++++&src=confmacro)

# <span id="page-1-3"></span>Purchase to Pay

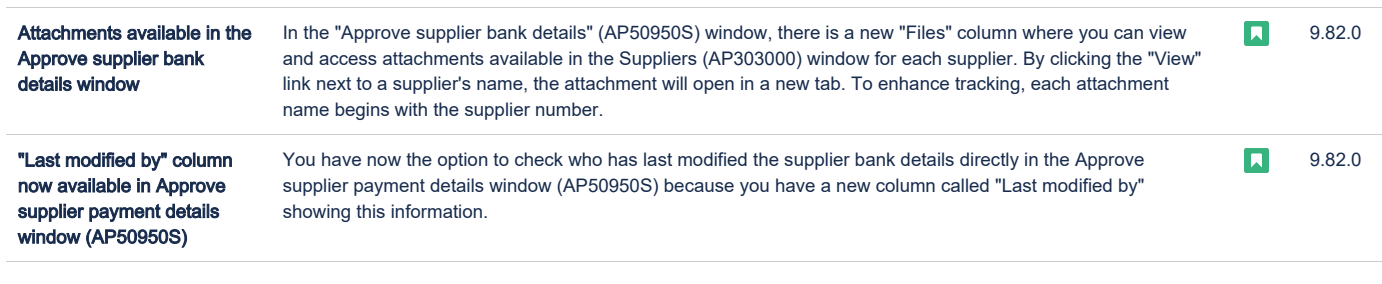

[228 opgaver](https://jira.visma.com/secure/IssueNavigator.jspa?reset=true&jqlQuery=project+in+%28%22Sigma+ERP%22%29++AND+component+in+componentMatch%28%27P2P%27%29+AND+status+in+%28%22Merge+to+Release%22%2C+%22Testing+Release%22%2C+Closed%29+AND+%22Release+note+status%22+in+%28%22OK%2C+done%22%2C+%22Yes%2C+release+notes%22%29+AND+%22Release+notes.%22+is+not+EMPTY+AND+%22Affect+API%22+is+EMPTY+ORDER+BY+issuetype+DESC%2C+key+DESC++++++&src=confmacro)

#### <span id="page-2-0"></span>Order Core

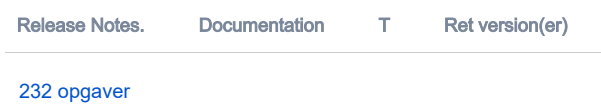

## <span id="page-2-1"></span>Accounting Core

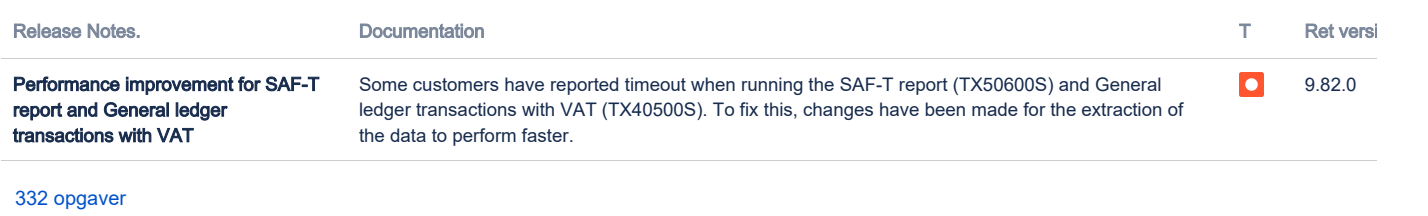

## <span id="page-2-2"></span>Accounting Modules

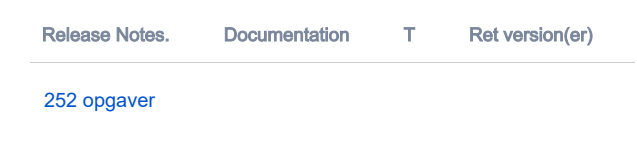

## <span id="page-2-3"></span>Customer Ledger

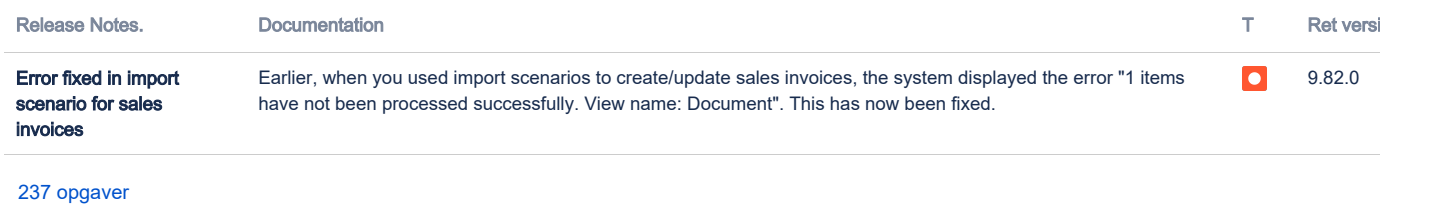

#### <span id="page-3-0"></span>Data as a Service

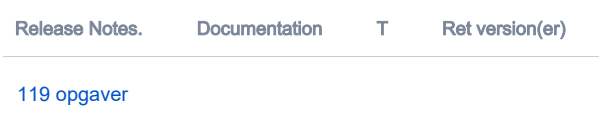

<span id="page-3-1"></span>NeXtGen services

#### <span id="page-3-2"></span>NeXtGen Sales Order Service (OC)

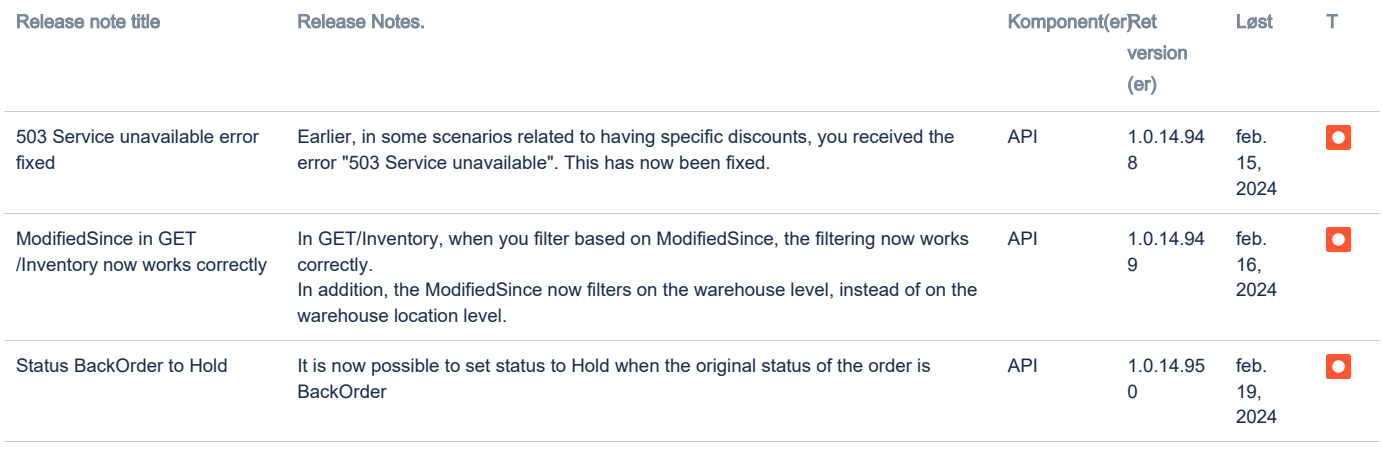

[193 opgaver](https://jira.visma.com/secure/IssueNavigator.jspa?reset=true&jqlQuery=Project+%3D+%22Visma.net+ERP+Sales+Order+Service%22+AND+status+%3D+Closed+AND+%28%22Release+note+status%22+is+not+EMPTY+AND+%22Release+note+status%22+%3D+%22Yes%2C+external%22%29++AND+fixVersion+not+in+%282.0%29+ORDER+BY+fixVersion+ASC++++++++++++++++++++++++++++&src=confmacro)

<span id="page-3-3"></span>NeXtGen Process Payment Service (P2P)

#### [119 opgaver](https://jira.visma.com/secure/IssueNavigator.jspa?reset=true&jqlQuery=project+%3D+VNEPS+AND+status+%3D+Closed+AND+%22Release+note+status%22+in+%28%22OK%2C+done%22%2C+%22Yes%2C+release+notes%22%29+++++++++++++++&src=confmacro)

# <span id="page-4-0"></span>API - Due dates for breaking changes

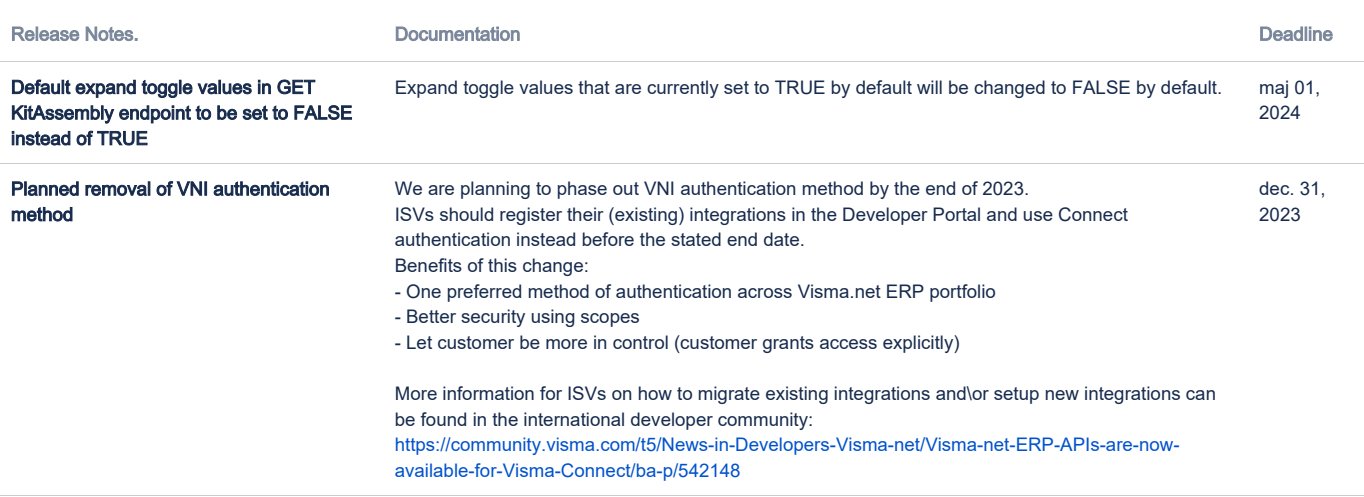

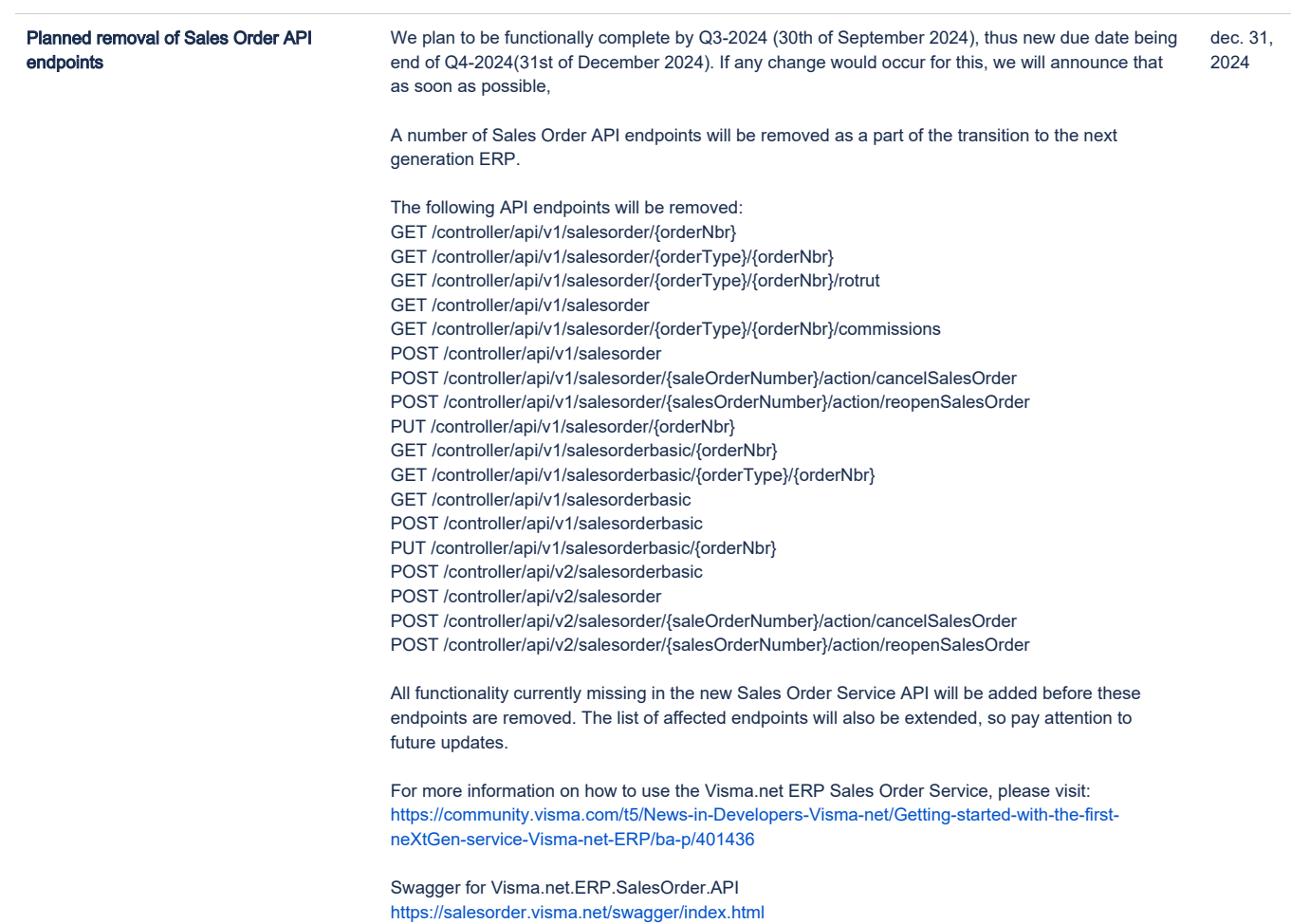

[3 opgaver](https://jira.visma.com/secure/IssueNavigator.jspa?reset=true&jqlQuery=project+%3D+%22Sigma+ERP%22+AND+%22Affect+API%22+%3D+Yes+and+duedate+is+not+EMPTY+and+status+%21%3D+Closed+++++++++++++++++++++++&src=confmacro)